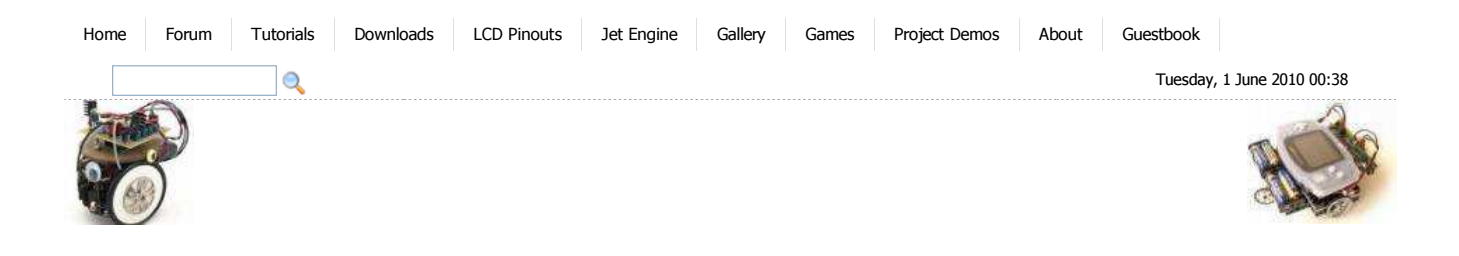

**Tools** 

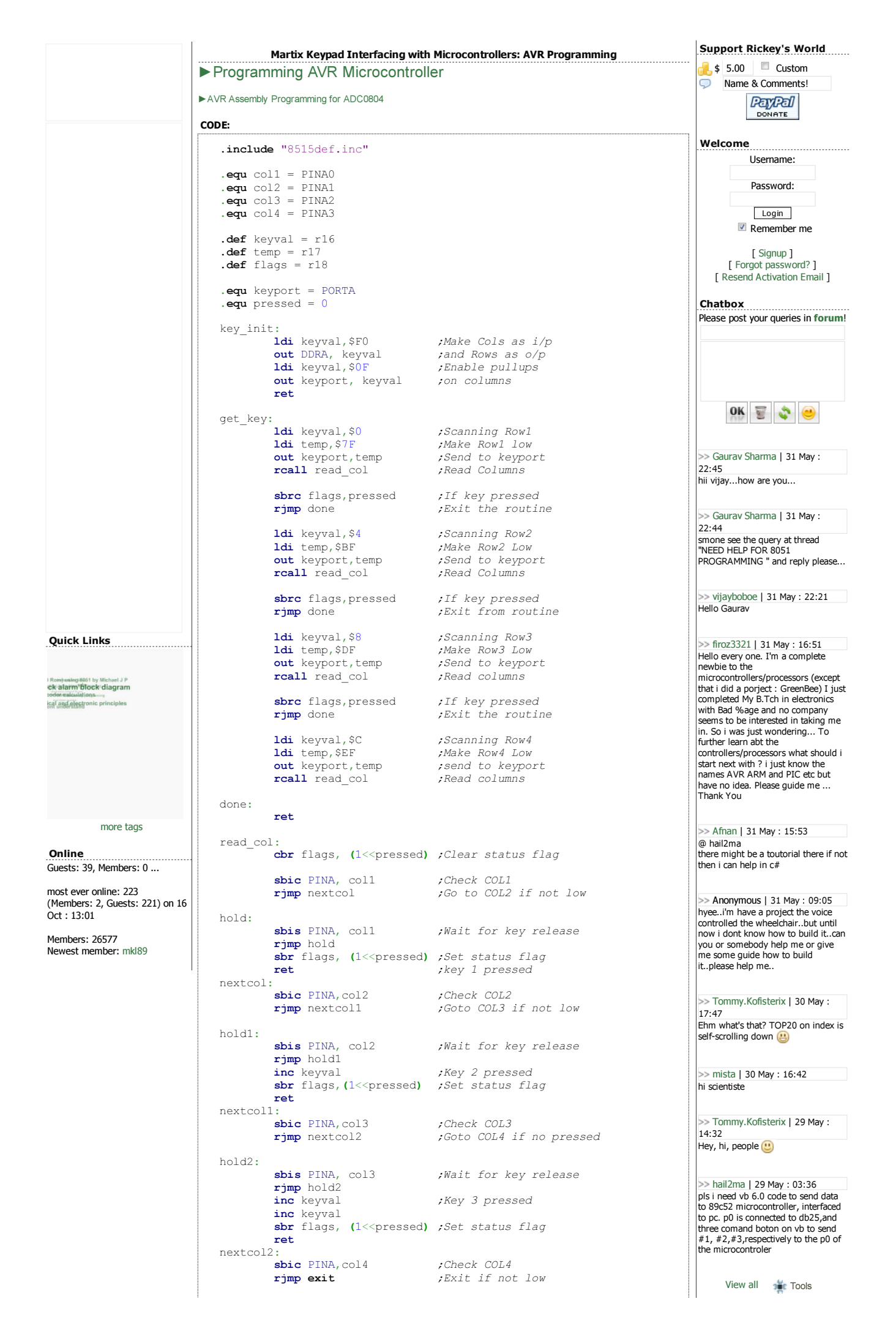

© 2010 Rickey's World

**Tools**